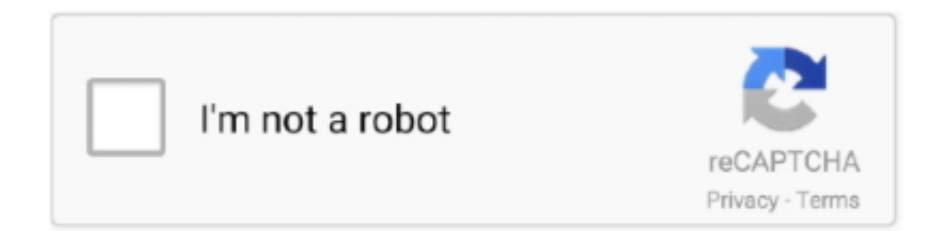

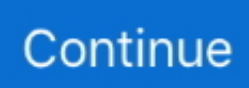

## **MSG To EML Converter Download Free For Windows 10 32bit Free Version**

And since Outlook does not support the  $*$  eml format, you'll have to look for a solution to convert EML to Outlook.. This situation would've been totally perfect if these tools (and all other email applications) were using the same format to store email messages and other relevant information.. • If your Outlook data file is damaged, you can use one of the available recovery tools, but the result is very likely to be a huge array of \*.. Once the application detects the source emails, you can specify which ones you want to export to another format.. • Start it, go to Advanced → Import/Export → Convert MSG to EML • Leave all the fields to default, press OK and choose the MSG file.. • If you change your computer and/or operating system or decide to stop using alternative email applications, such as, Thunderbird, The Bat, Eudora, IncrediMail, Entourage, and others, you still won't be able to transfer your emails to Outlook due to format differences and will have to deal with this problem somehow ( convert eml to msg, import eml to pst – in other words, import eml to Outlook).. You run the program and it will access the email from the different locations or program you point it at and consolidate them into a single database.. If you are only trying to convert a single email it may be overkill - but it works well.. Despite the number of choices available to users today, the market is clearly dominated by Microsoft's products – Mail, Outlook Express and especially Outlook.. eml files that you will need to convert into a single data file again ( convert EML to PST).

Problem Given that at least one of Microsoft's products is included into each installation of Microsoft's operating systems or the Microsoft Office suite, we are talking about hundreds of millions of systems using these applications.. txt to eml Seems like Outlook is lacking this feature You can save the message as MSG and then convert it to EML.. Being one of the key elements of the Microsoft Office package, Microsoft Outlook is without doubt one of the most popular and versatile email clients.. Also an excellent way to back-up (and search) your on-line emails (like Gmail) on your desktop even when not online.. So is this a truly hopeless situation?Can anything be done to facilitate the migration of emails ( EML to PST) from other email applications into Microsoft Outlook? Is there a painless way to get rid of your current email client, import EML to Outlook and smoothly switch over to this great email program? Solution The answer is yes! EML to PST Converter is the ideal tool for converting email files created by various email applications into Outlook.. Import eml, msg, emlx e-mail files into Outlook, convert e-mail formats EML to PST Converter is an affordable, fast and easy to understand and use tool that will help you convert EML to Outlook and transfer emails from all major formats and email applications to Microsoft Outlook's generic PST format.. Supported extensions and methods of converting items You can either choose the destination storage where you want to export your emails to or you can directly convert data to one of the supported formats, including MSG, RTF, EML, MHT, TXT, TNEF or HTML.. [ from Windows Mail to Outlook  $\cdot$  If you decide to switch from Outlook Express to the much more powerful Outlook, your messages will not be transferred automatically (so you'll definitely need an EML to PST converter).. You can save the messages as Mime ( eml), Outlook message ( msg), Adobe PDF or as Text / Html Files.. Another option: Just double click on the message, go up to Save -> Save As and under the file type choose Text.

## **converter windows**

converter windows, converter windows 10, converter windows 7, converter windows media player to mp3, converter windows photo viewer to pdf, converter windows media player to mp4, converter windows photo viewer to word, converter windows movie maker to mp4, converter windows pdf, converter windows media player

This is the case with Windows 7, for example Users upgrading to this brand-new OS were surprised to find that it no longer supported they were using in Windows Vista and thousands of their emails in the \*.. The program can convert EML files into the MSG format and vice versa (in case you only need to convert specific emails instead of the whole archive), convert EML and MSG files into other popular formats, such as RTF (Microsoft Word), PST, TXT, TNEF and HTML, convert.. This EML to PST converter is extremely versatile, flexible and fast, which makes it a real time-saver and allows you to completely forget about problems usually associated with large-scale migrations of emails.. From there you can export the mail to any of the desktop programs So in other words it will pull the mail from Outlook and export it into, say, Thunderbird for you It is also a

good way of backing up your email from multiple sources and make them searchable.. This can be done with the free developer tool called MFCMapi • Save the message to Outlook Message Format (MSG) via File  $\rightarrow$  Save As •, • make sure you use version of MFCMapi matching your OL version (x64 for x64 outlook, x86 for x86 outlook).. The tool's interface is organized in a wizard mode, so that even novices can complete each step and successfully migrate their data.. Configure a few parameters You can configure EML to PST Converter to ignore EML file with attachments or to save the current configuration as a preset that can be used at a later time.. Other potential problems include file size limitations, number of supported formats, encoding conflicts and more.. Their efforts were quite successful – today, we have dozens of excellent email exchange applications that provide everything you need to communicate with the world: from sending and receiving emails to creating complex collaboration environments that enable you to share information and efficiently communicate with colleagues, friends and family members located across the world.

## **converter windows 7**

Unfortunately, they do not, and this fact creates several problems for millions of users who eventually end up having to convert eml to Outlook: • If you upgrade to a new operating system, it may not necessarily support your email client.. That's what makes Outlook so attractive and that's why so many people choose it as their number one email client after trying their luck with alternative solutions.. Softaken MSG to EML Converter Free Download Online to Access Plain Text, HTML Emails properties from Multiple, Bulk MSG Emails files extensions to EML format.. EML to PST Converter needs Outlook to be installed onto the host computer in order for it to function correctly and a warning message is displayed if this application is not properly set up.. You might also need to export email data to other formats so you can process it within other applications.. Evaluation and conclusion All in all, EML to PST Converter can speed up the process of email migration and backup, without putting a strain on your computer's performance.. Jobs are completed in a fair amount of time, the interface is accessible to all users and our tests did not reveal any bugs or freezes.

## **converter windows photo viewer to pdf**

Last but not least, if you have several profiles within Outlook, you get the chance to specify which account you want to work with.. The capabilities of this application span far beyond exchanging emails Feb 19, 2017 MSG To EML Convertor Freeware -Help With DownloadingEmail is one of the determinative components for every user, be it for private or pro enterprise.. If you send and receive emails on a daily basis, you probably know by now that it is a good idea to make regular backups of your data, especially if you work with important emails.. The easy way to convert msg and eml files to pst Introduction Since email became a universal and commonly available method of communication, there has been an incessant competition between email applications and platforms.. • Save the EML file to the desired location Is a program free for home use It allows you to link a number of email programs (Outlook, Outlook Express, Thunderbird, etc) and online email sources (Gmail, yahoo) to the one local Mail database.. eml format could not be immediately accessed and used They did get an option to Outlook as an extra, but their emails still could not be migrated into it in a simple manner without EML to PST conversion.. eml file Microsoft Outlook can be used for managing daily tasks, scheduling business meetings and personal appointments, keeping notes, storing details about thousands of contacts – in other words, it provides everything you would possibly need to manage your time and communicate with business partners and friends.. Each new player on this market strove to cover what its competitors failed to address in their products to make the process of creating, sending and receiving emails as natural, fast and comfortable as at all possible.. MBOX or MBX files into EML and then to PST and a whole lot more!You can either import the messages into Outlook Express and save them as EML files, or use OutlookExtract is a tool that helps you to extract your e-mail messages and Attachments contained in MS Outlook, Outlook Express and Windows Mail.. txt This is the same as EML format, you can just change the file extension from.. A number of EML to Outlook conversion tools available on the market today may help you with some of these tasks, but may not necessarily keep your existing directory structure or transfer attachments along with your emails.. Supporting plenty of advanced conversion options, it will take good care of your email archive, no matter how large it is.. Mar 26, 2015 Hi, Can anybody tell me how to convert a msg file to eml file I could save a MailItem object as a msg file, but I need it to be.. Regardless of your purpose, EML to PST Converter can come in handy Apps which use EML and PST files, and wizard-like GUI EML format is typically used by,,, and other email programs, whereas PST is common to and.. Next, you need to specify the location of the source folder (data stored in subfolders can also be processed as long as the "recursive search" option is enabled). e10c415e6f